# Package 'ucimlrepo'

July 27, 2024

Title Explore UCI ML Repository Datasets

Version 0.0.1

Description Find and import datasets from the

University of California Irvine Machine Learning (UCI ML) Repository into R. Supports working with data from UCI ML repository inside of R scripts, notebooks, and 'Quarto'/'RMarkdown' documents. Access the UCI ML repository directly at <<https://archive.ics.uci.edu/>>.

URL <https://r-pkg.thecoatlessprofessor.com/ucimlrepo/>,

<https://github.com/coatless-rpkg/ucimlrepo>,

<https://archive.ics.uci.edu/>

BugReports <https://github.com/coatless-rpkg/ucimlrepo/issues>

License MIT + file LICENSE

Depends  $R$  ( $>= 4.1$ )

Imports httr2, utils

Encoding UTF-8

RoxygenNote 7.3.1

Collate 'constants.R' 'fetch-ucirepo.R' 'list-available-datasets.R' 'ucimlrepo-package.R'

**Suggests** testthat  $(>= 3.0.0)$ 

#### Config/testthat/edition 3

NeedsCompilation no

Author James Joseph Balamuta [aut, cre, cph] (<<https://orcid.org/0000-0003-2826-8458>>), Philip Truong [aut, cph]

Maintainer James Joseph Balamuta <james.balamuta@gmail.com>

Repository CRAN

Date/Publication 2024-07-27 16:30:02 UTC

# **Contents**

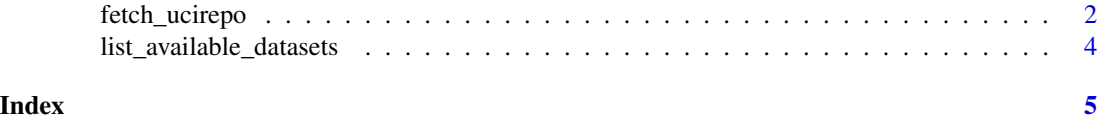

fetch\_ucirepo *Fetch UCI ML Repository Dataset*

#### Description

Loads a dataset from the UCI ML Repository, including the dataframes and metadata information.

## Usage

fetch\_ucirepo(name, id)

## Arguments

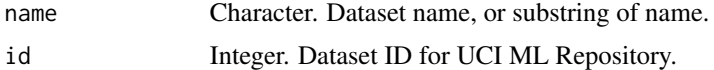

#### Details

Only provide name or id, not both.

#### Value

A list containing dataset metadata, dataframes, and variable info in its properties.

- data: Contains dataset matrices as pandas dataframes
	- ids: Dataframe of ID columns
	- features: Dataframe of feature columns
	- targets: Dataframe of target columns
	- original: Dataframe consisting of all IDs, features, and targets
	- headers: List of all variable names/headers
- metadata: Contains metadata information about the dataset.
	- uci\_id: Unique dataset identifier for UCI repository
	- name: Name of dataset on UCI repository
	- repository\_url: Link to dataset webpage on the UCI repository
	- data\_url: Link to raw data file
	- abstract: Short description of dataset
	- area: Subject area e.g. life science, business
	- tasks: Associated machine learning tasks e.g. classification, regression
	- characteristics: Dataset types e.g. multivariate, sequential

<span id="page-1-0"></span>

- num\_instances: Number of rows or samples
- num\_features: Number of feature columns
- feature\_types: Data types of features
- target\_col: Name of target column(s)
- index\_col: Name of index column(s)
- has\_missing\_values: Whether the dataset contains missing values
- missing\_values\_symbol: Indicates what symbol represents the missing entries (if the dataset has missing values)
- year\_of\_dataset\_creation: Year that data set was created
- dataset\_doi: DOI registered for dataset that links to UCI repo dataset page
- creators: List of dataset creator names
- intro\_paper: Information about dataset's published introductory paper
- external\_url: URL to external dataset page. This field will only exist for linked datasets i.e. not hosted by UCI
- additional\_info: Descriptive free text about dataset
	- \* summary: General summary
	- \* purpose: For what purpose was the dataset created?
	- \* funded\_by: Who funded the creation of the dataset?
	- \* instances\_represent: What do the instances in this dataset represent?
	- \* recommended\_data\_splits: Are there recommended data splits?
	- \* sensitive\_data: Does the dataset contain data that might be considered sensitive in any way?
	- \* preprocessing\_description: Was there any data preprocessing performed?
	- \* variable\_info: Additional free text description for variables
	- \* citation: Citation Requests/Acknowledgements
- variables: Contains variable details presented in a tabular/dataframe format
	- name: Variable name
	- role: Whether the variable is an ID, feature, or target
	- type: Data type e.g. categorical, integer, continuous
	- demographic: Indicates whether the variable represents demographic data
	- description: Short description of variable
	- units: Variable units for non-categorical data
	- missing\_values: Whether there are missing values in the variable's column

#### Examples

```
# Access Data by Name
iris_dl <- fetch_ucirepo(name = "iris")
# Access original data
iris_uci <- iris_dl$data$original
```

```
# Access features and targets
iris_features <- iris_dl$data$features
iris_targets <- iris_dl$data$targets
```

```
# Access Data by ID
iris_dl <- fetch_ucirepo(id = 53)
```
list\_available\_datasets

*List Available Datasets from UCI ML Repository*

#### Description

Prints a list of datasets that can be imported via the fetch\_ucirepo function.

#### Usage

list\_available\_datasets(filter, search, area)

#### Arguments

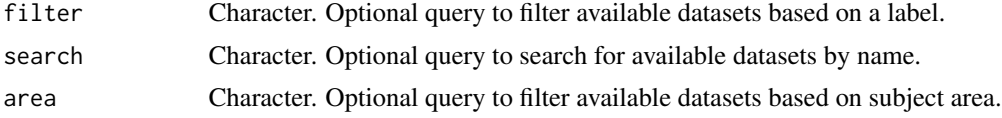

#### Value

Prints the list of available datasets.

Invisibly returns a data frame containing the list of available datasets with columns of:

- id: Integer ID for the data set.
- name: Name of Dataset
- url: Download location of the data set

#### Examples

```
list_available_datasets(search = "iris")
list_available_datasets(area = "social science")
list_available_datasets(filter = "python") # Required for now...
```
<span id="page-3-0"></span>

# <span id="page-4-0"></span>Index

fetch\_ucirepo, [2](#page-1-0)

list\_available\_datasets, [4](#page-3-0)